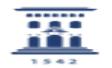

## Matricular usuarios manualmente

09/24/2023 13:38:31

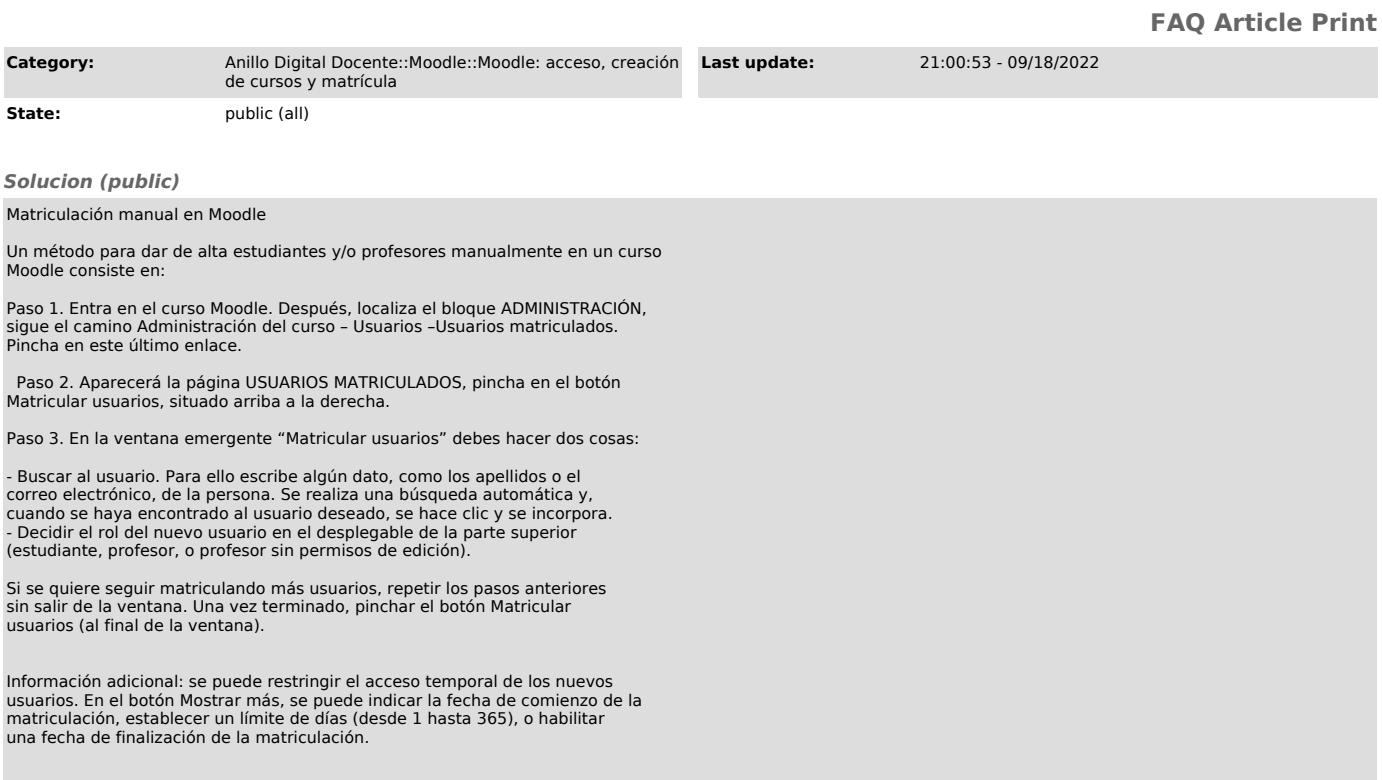